Автономная некоммерческая организация высшего образования «МОСКОВСКИЙ МЕЖДУНАРОДНЫЙ УНИВЕРСИТЕТ»

*Кафедра естественно-научных дисциплин*

# **РАБОЧАЯ ПРОГРАММА ДИСЦИПЛИНЫ**

## **Информационные технологии в менеджменте**

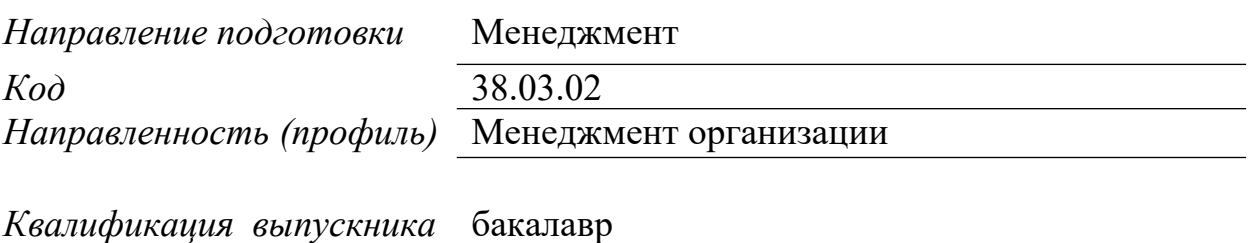

Москва 2018

## *1. Перечень планируемых результатов обучения по дисциплине (модулю), соотнесенных с планируемыми результатами освоения образовательной программы*

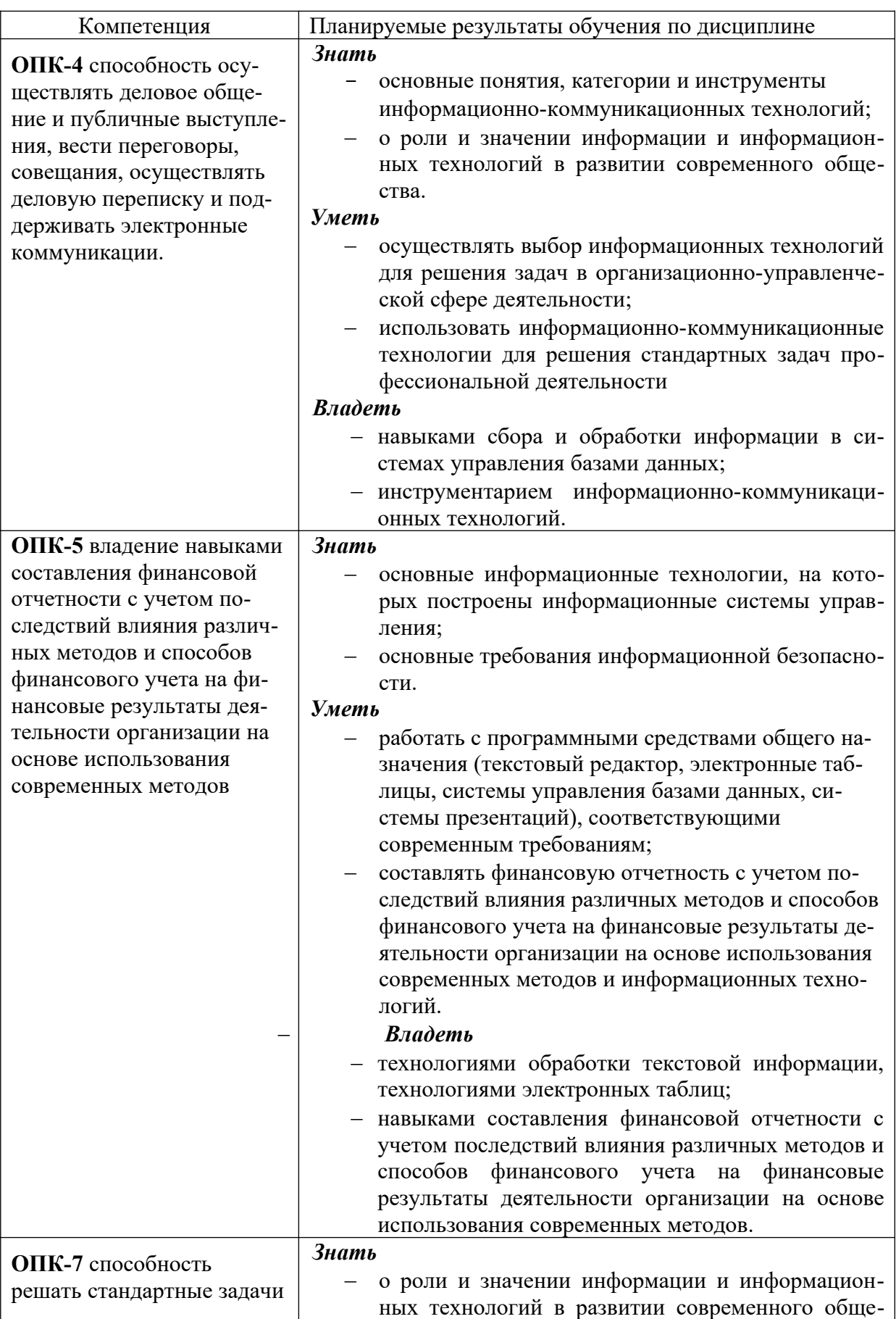

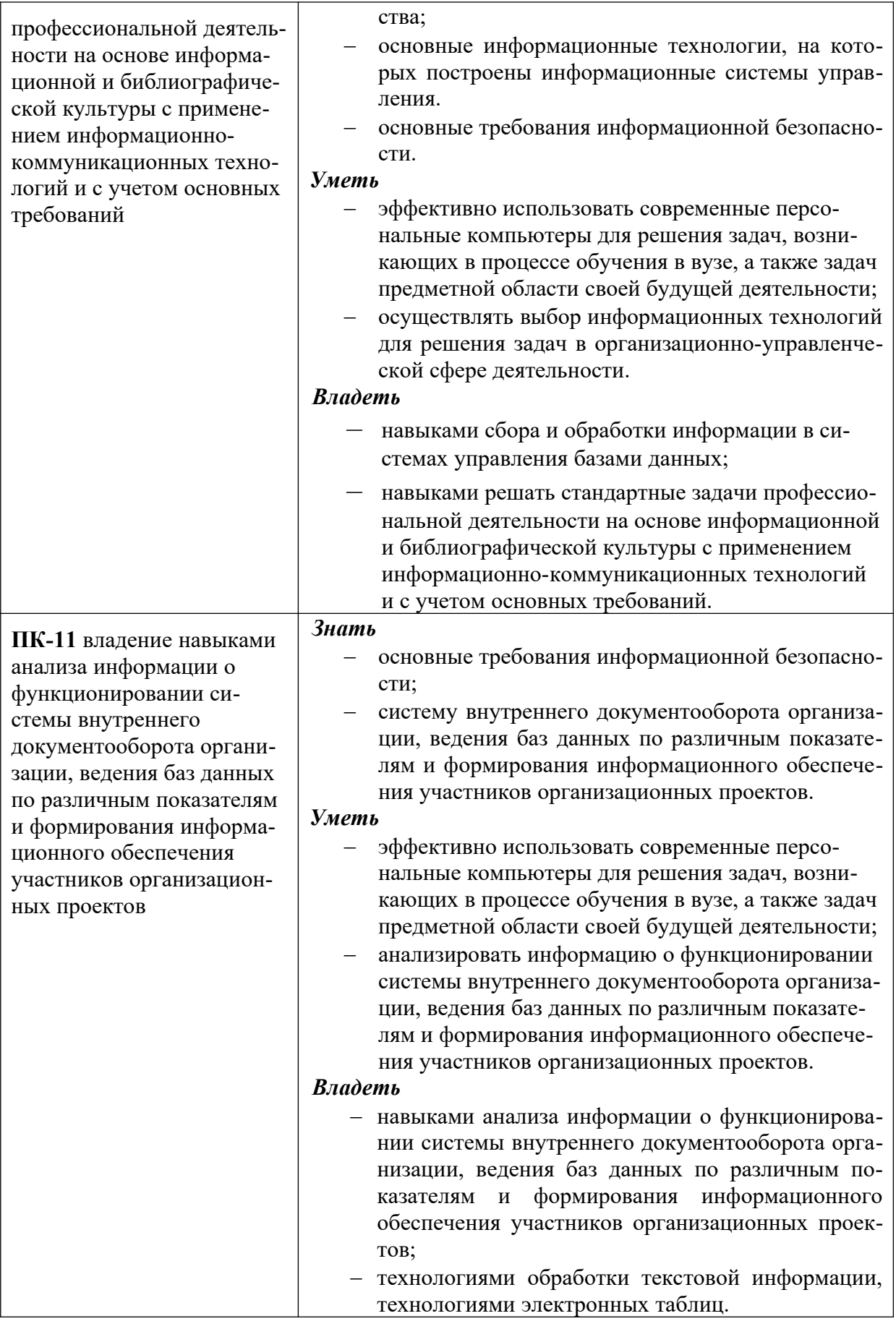

*2. Место дисциплины (модуля) в структуре образовательной программы*

Дисциплина относится к базовой части учебного плана ОПОП.

Данная дисциплина взаимосвязана с другими дисциплинами, такими как: «Основы информационной культуры и информатика», «Теория организации», «Основы предпринимательской деятельности», «Организационная культура».

Изучение дисциплины позволит обучающимся реализовывать общепрофессиональные компетенции в профессиональной деятельности.

В частности, выпускник, освоивший программу бакалавриата, в соответствии с выбранными видами деятельности, должен быть готов решать следующие профессиональные задачи:

*организационно-управленческая деятельность*:

- участие в разработке и реализации корпоративной и конкурентной стратегии организации, а также функциональных стратегий (маркетинговой, финансовой, кадровой);
- участие в разработке и реализации комплекса мероприятий операционного характера в соответствии со стратегией организации;
- планирование деятельности организации и подразделений;
- формирование организационной и управленческой структуры организаций;
- организация работы исполнителей (команды исполнителей) для осуществления конкретных проектов, видов деятельности, работ;
- разработка и реализация проектов, направленных на развитие организации (предприятия, органа государственного или муниципального управления);
- контроль деятельности подразделений, команд (групп) работников;
- мотивирование и стимулирование персонала организации, направленное на достижение стратегических и оперативных целей;
- участие в урегулировании организационных конфликтов на уровне подразделения и рабочей команды (группы);

*информационно-аналитическая деятельность:*

- сбор, обработка и анализ информации о факторах внешней и внутренней среды организации для принятия управленческих решений;
- разработка системы внутреннего документооборота организации;
- оценка эффективности проектов;

*предпринимательская деятельность:*

- разработка и реализация бизнес-планов создания нового бизнеса;
- организация и ведение предпринимательской деятельности.

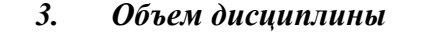

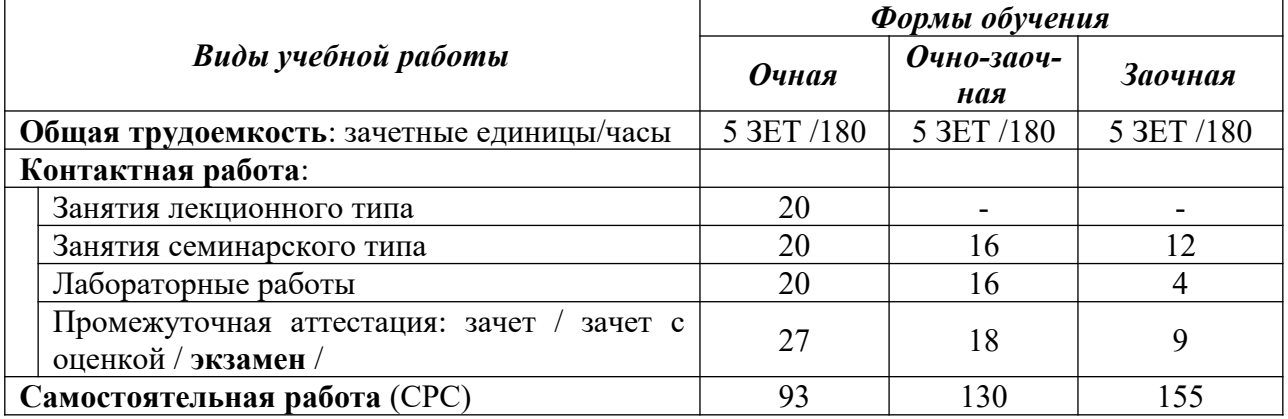

*4. Содержание дисциплины (модуля), структурированное по темам / разделам с указанием отведенного на них количества академических часов и видов учебных*

## *занятий*

# 4.1. Распределение часов по разделам/темам и видам работы

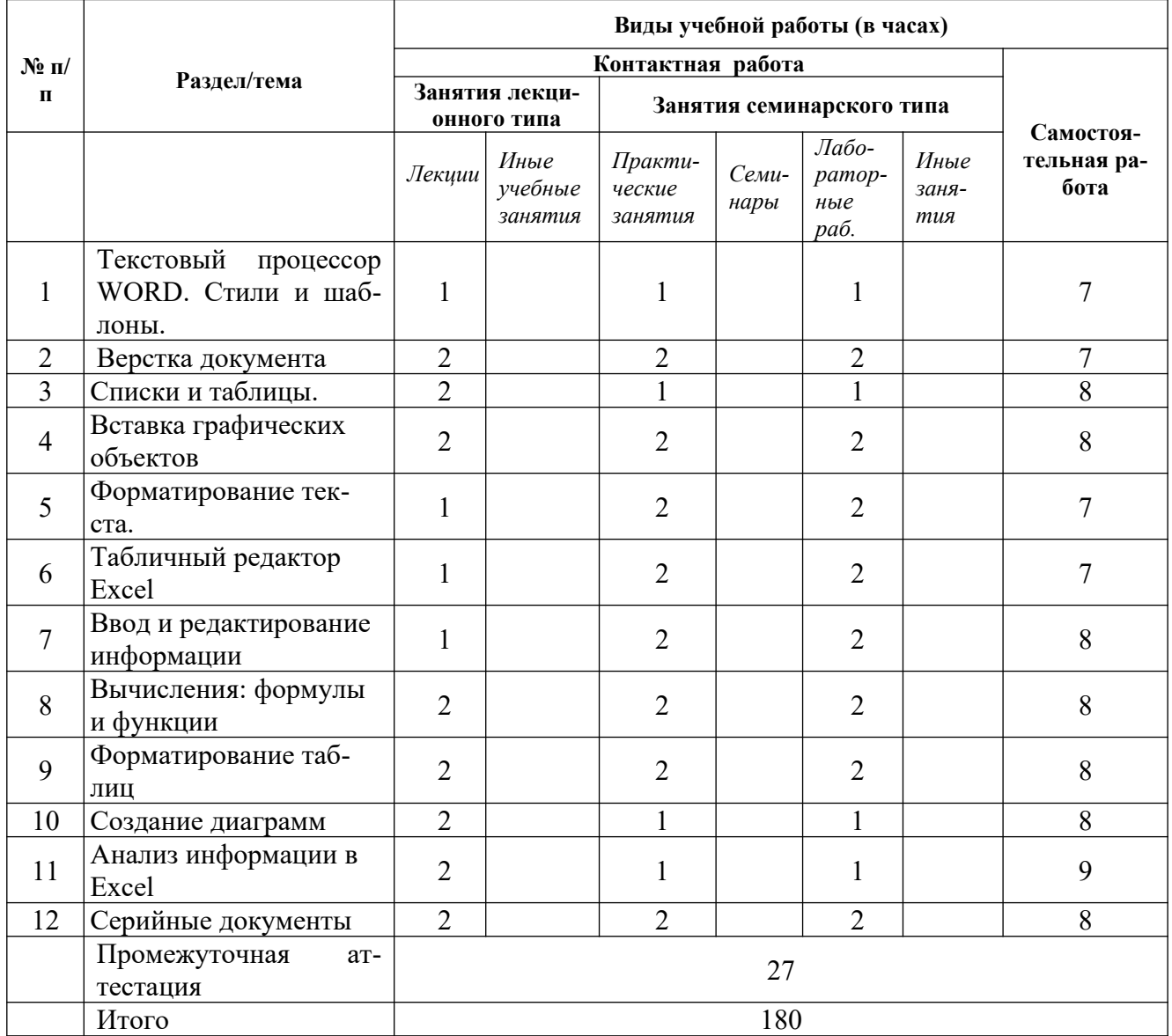

# 4.1.1. Очная форма обучения

# 4.1.2. Очно-заочная форма обучения

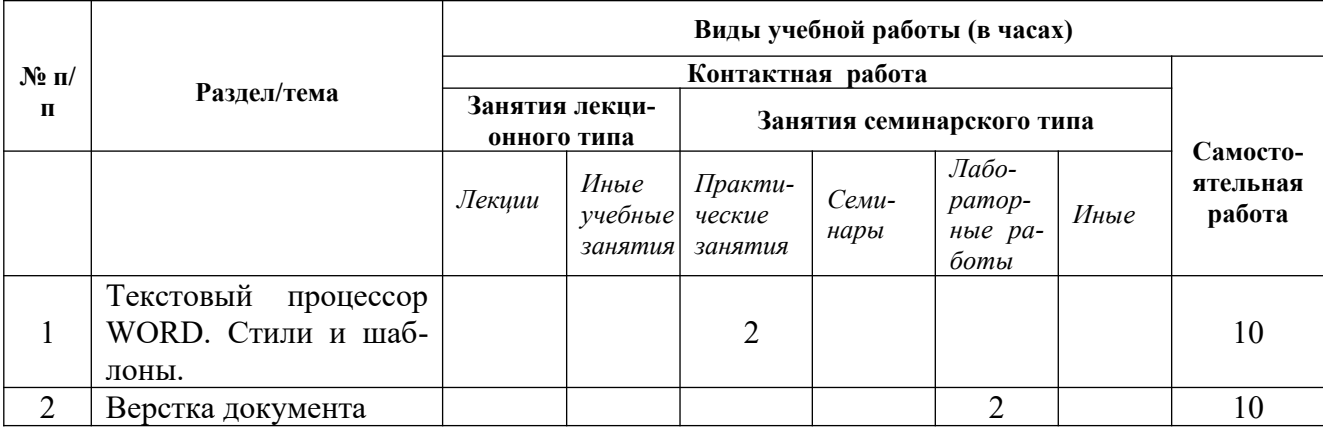

| 3              | Списки и таблицы.                             |     |  |                |  | $\overline{2}$ |  | 10 |
|----------------|-----------------------------------------------|-----|--|----------------|--|----------------|--|----|
| $\overline{4}$ | Вставка графических<br>объектов               |     |  |                |  | $\overline{4}$ |  |    |
| 5              | Форматирование тек-<br>ста.                   |     |  | $\overline{4}$ |  |                |  | 10 |
| 6              | Табличный редактор<br>Excel                   |     |  | $\overline{2}$ |  |                |  | 10 |
| $\overline{7}$ | Ввод и редактирование<br>информации           |     |  | $\overline{2}$ |  |                |  | 10 |
| 8              | Вычисления: формулы<br>и функции              |     |  |                |  | $\overline{4}$ |  | 15 |
| 9              | Форматирование таб-<br>ЛИЦ                    |     |  |                |  | $\overline{2}$ |  | 10 |
| 10             | Создание диаграмм                             |     |  |                |  | $\overline{2}$ |  | 15 |
| 11             | Анализ информации в<br>Excel                  |     |  | $\overline{4}$ |  |                |  | 15 |
| 12             | Серийные документы                            |     |  | $\overline{2}$ |  |                |  | 15 |
|                | Промежуточная<br>a <sub>T</sub> -<br>тестация | 9   |  |                |  |                |  |    |
|                | Итого                                         | 180 |  |                |  |                |  |    |

4.1.3. Заочная форма обучения

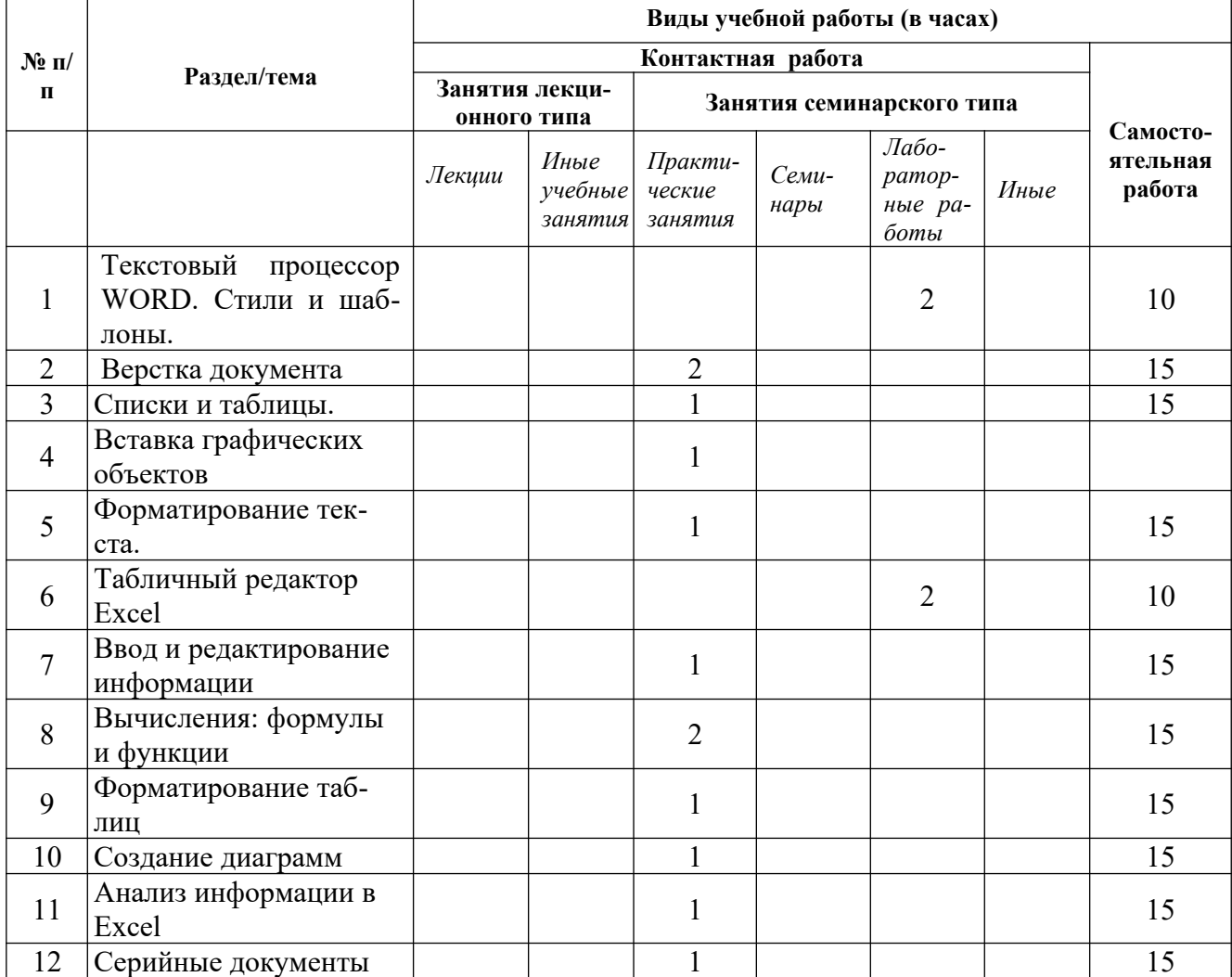

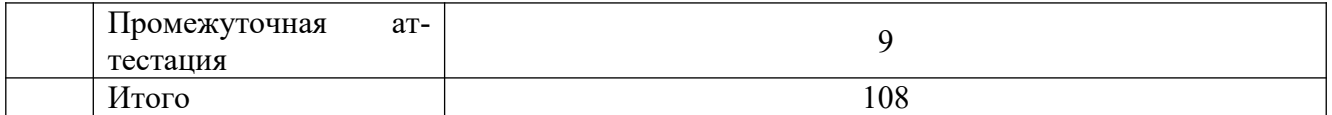

# 4.2. Программа дисциплины, структурированная по темам / разделам

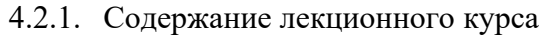

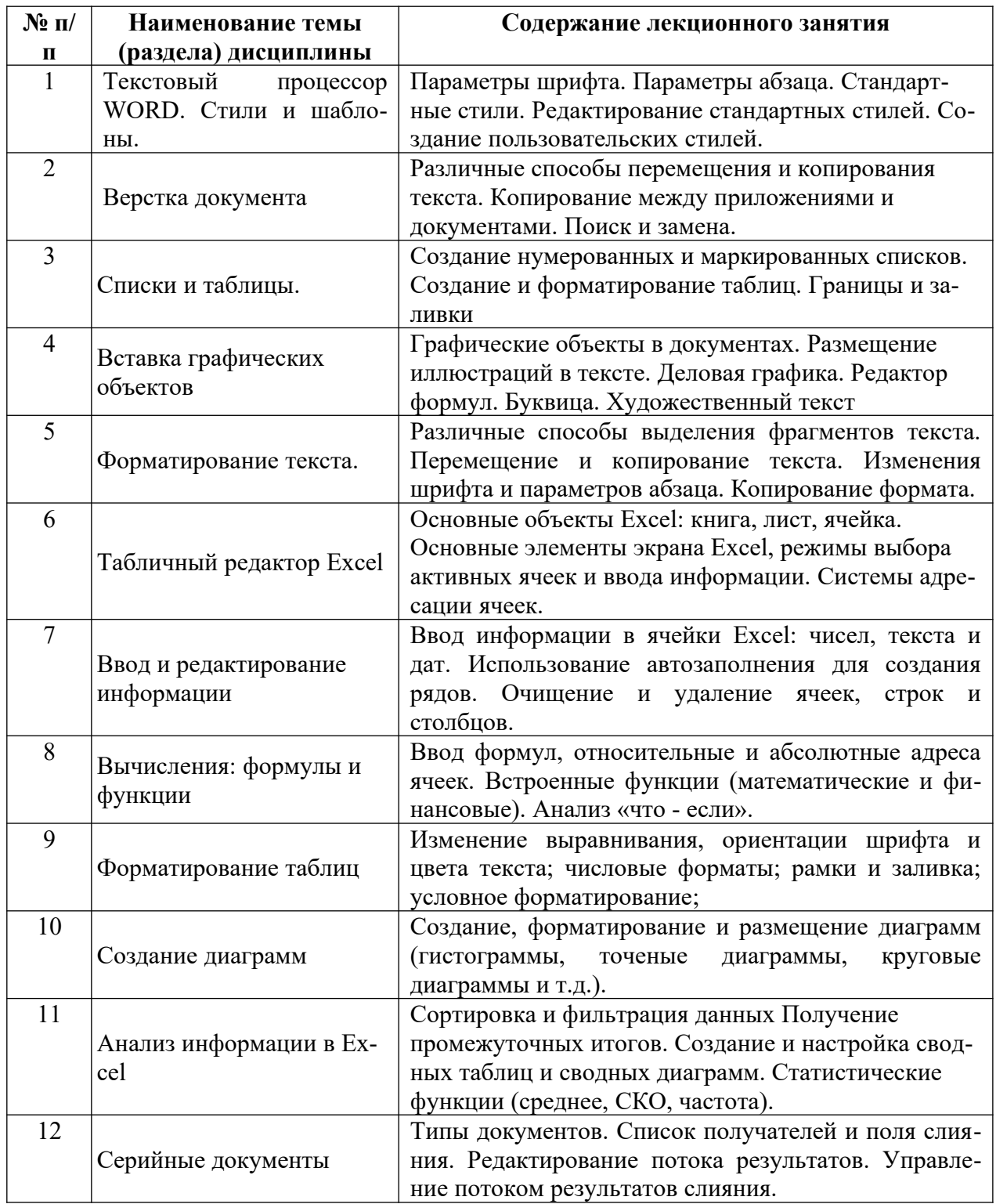

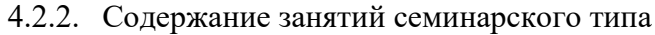

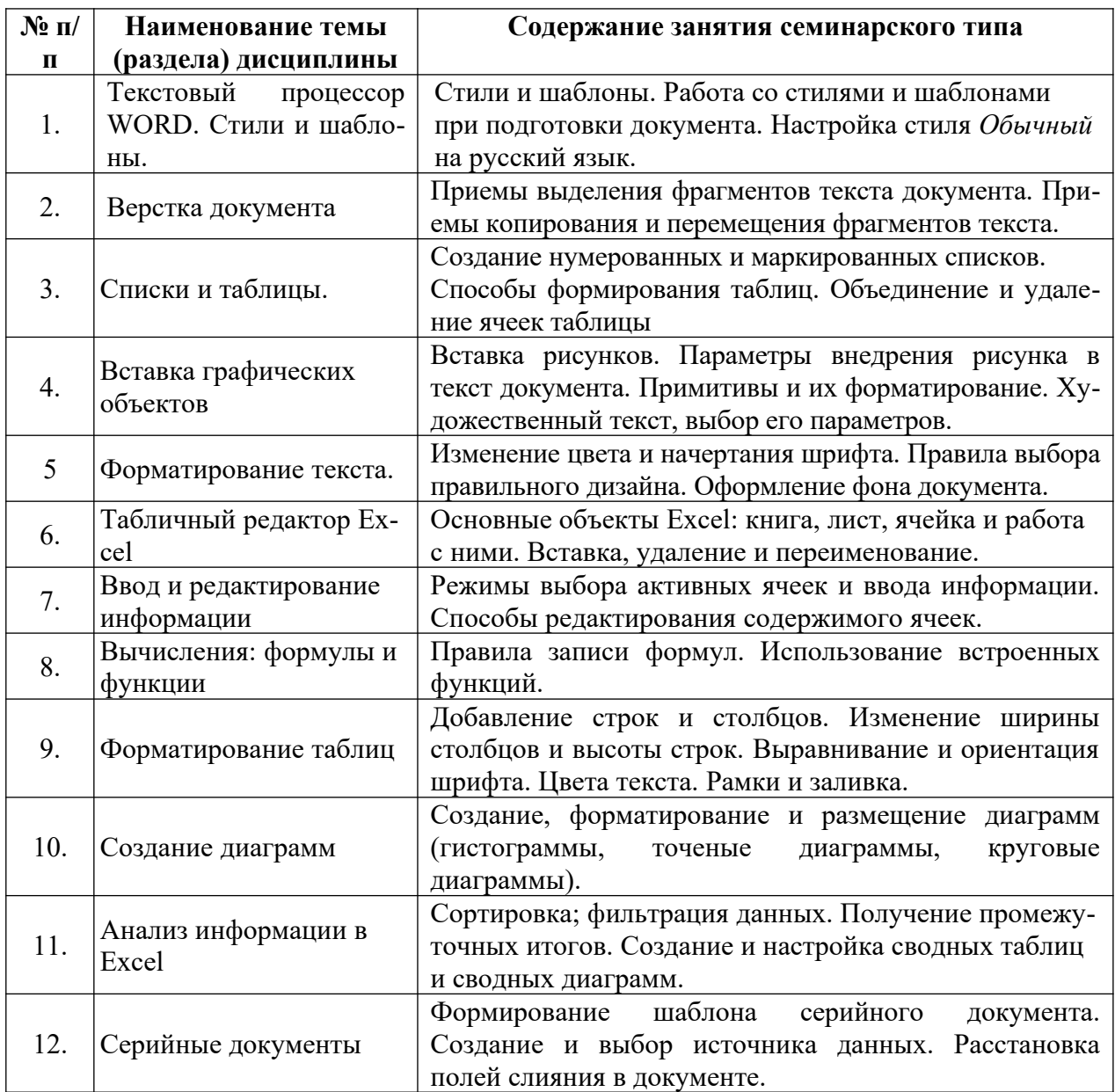

# 4.2.3. Содержание лабораторных занятий

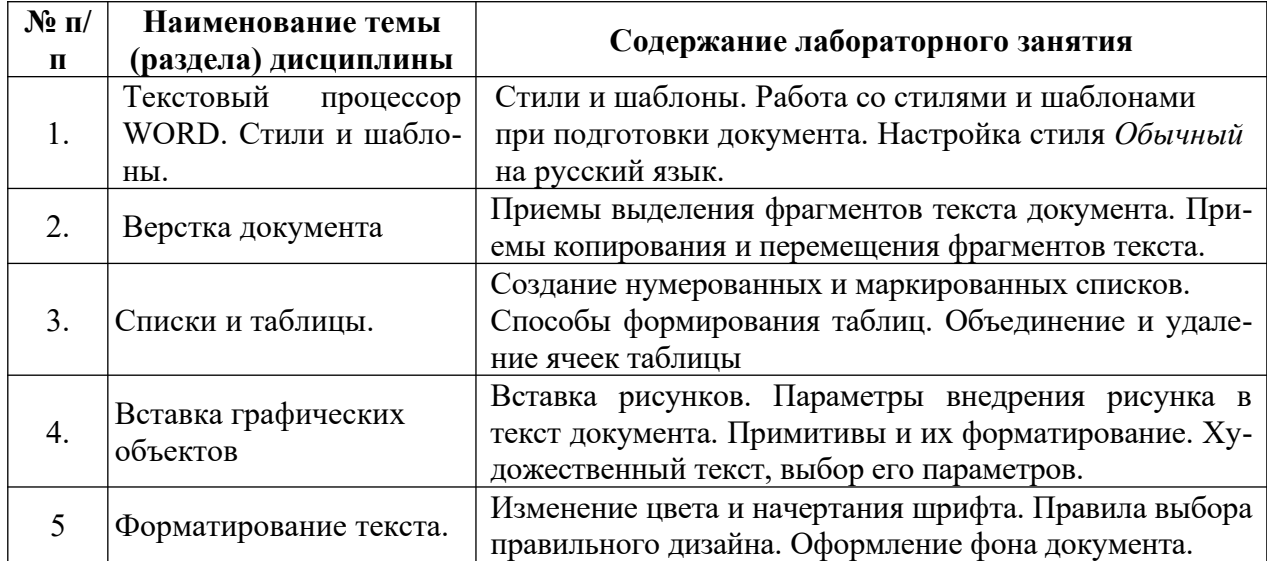

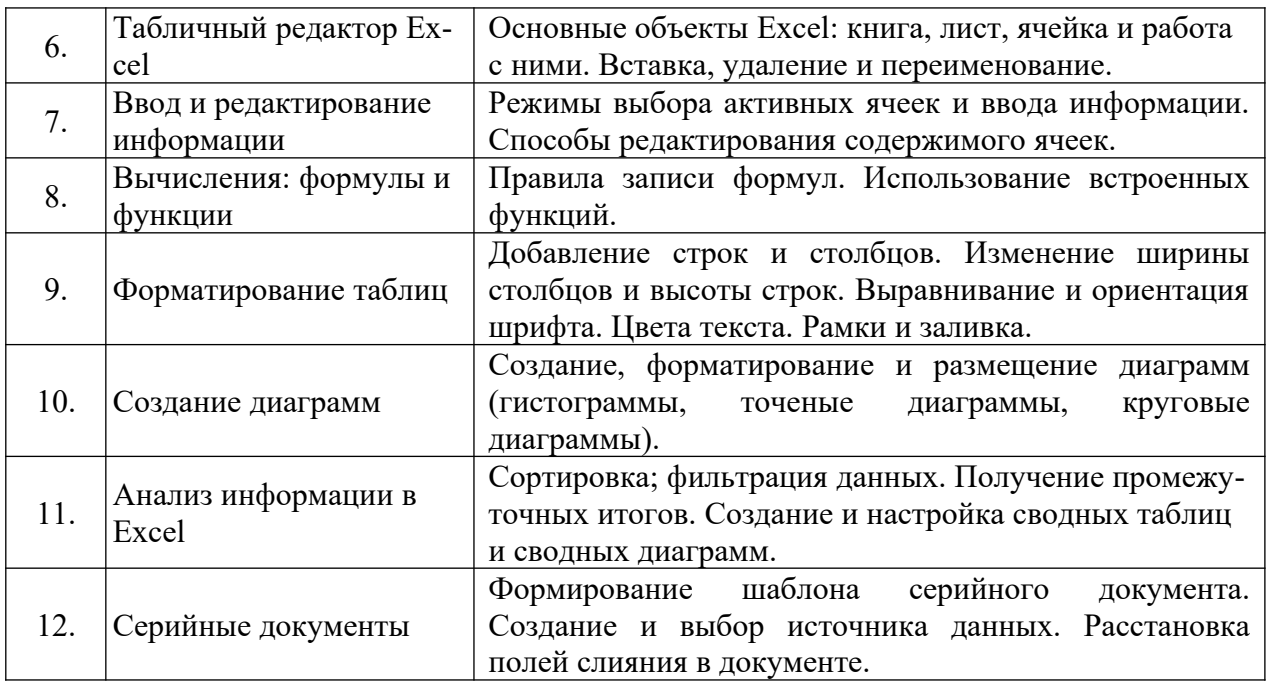

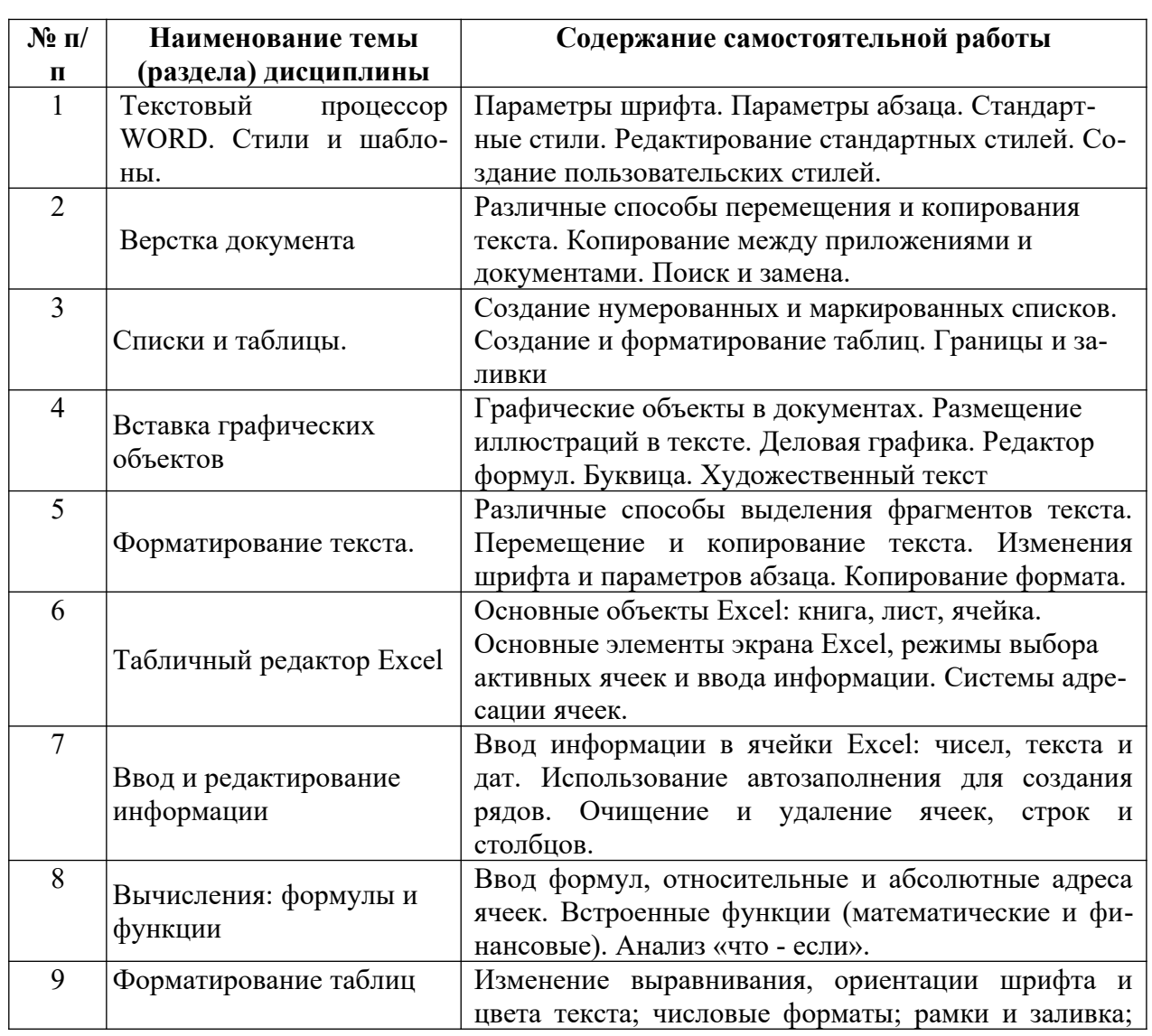

4.2.4 Содержание самостоятельной работы

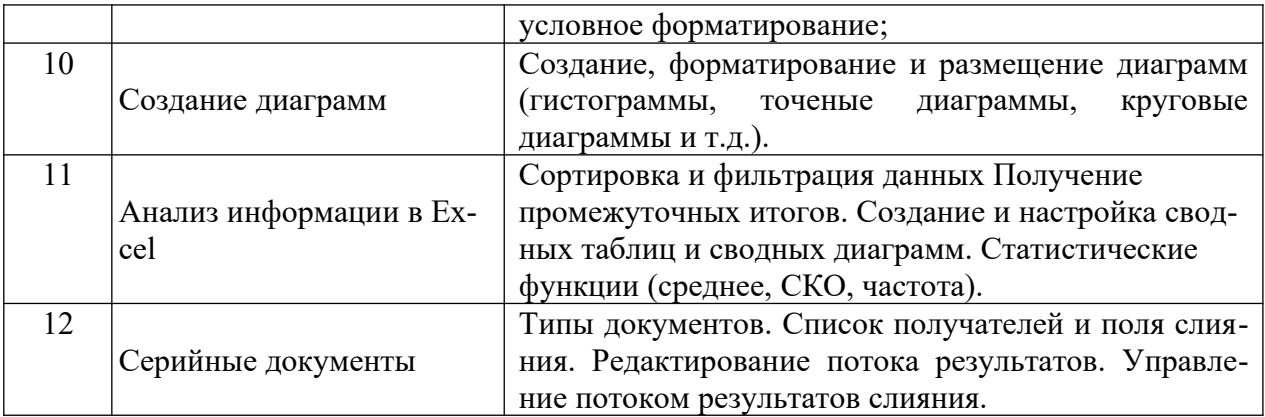

## *5. Фонд оценочных средств для проведения промежуточной аттестации обучающихся по дисциплине (модулю)*

Предусмотрены следующие виды контроля качества освоения конкретной дисциплины:

- текущий контроль успеваемости;

- промежуточная аттестация обучающихся.

Фонд оценочных средств для проведения промежуточной аттестации обучающихся по дисциплине оформлен в **ПРИЛОЖЕНИИ** к РАБОЧЕЙ ПРОГРАММЕ ДИСЦИПЛИНЫ

Текущий контроль успеваемости обеспечивает оценивание хода освоения дисциплины в процессе обучения.

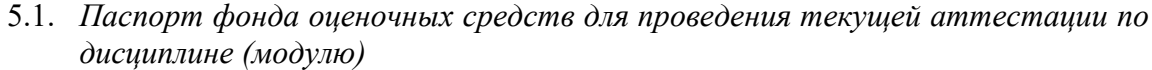

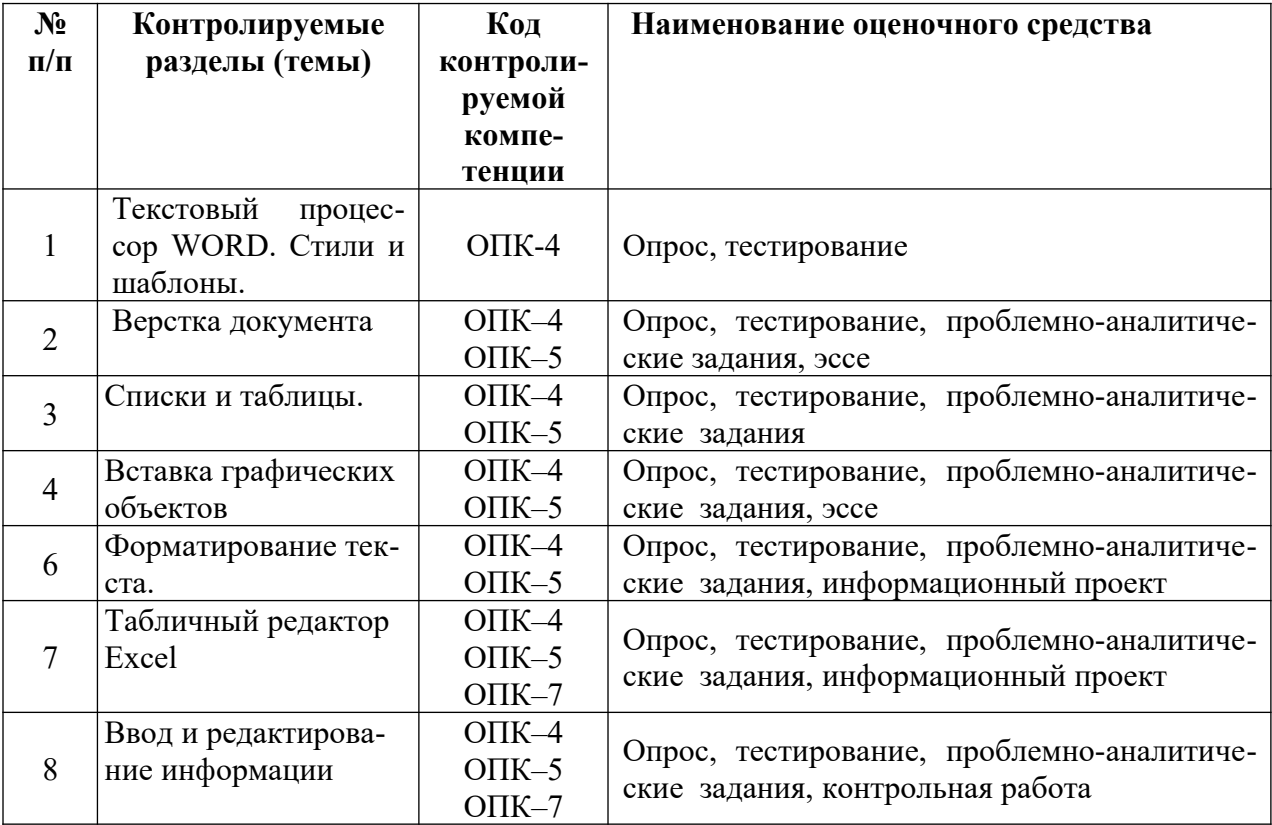

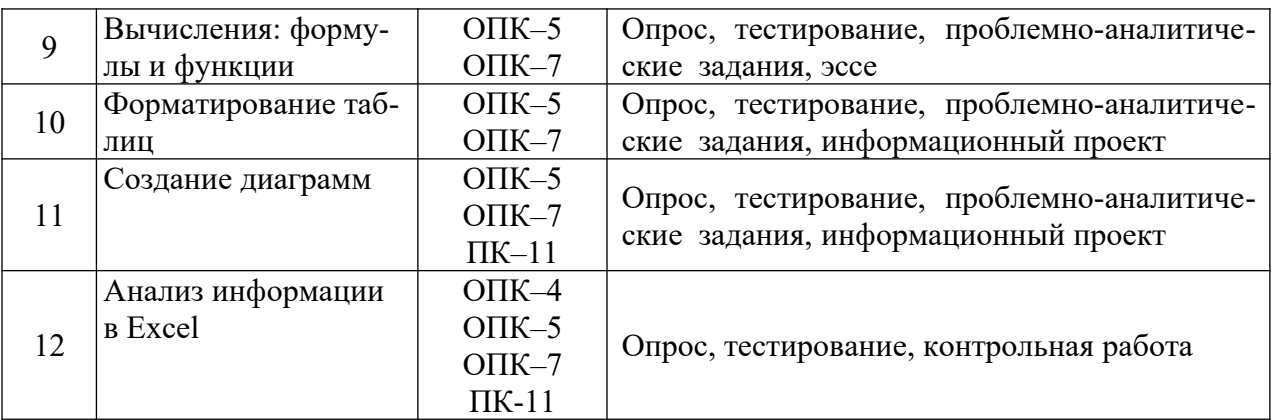

5.2. *Типовые контрольные задания или иные материалы, необходимые для оценки знаний, умений, навыков и (или) опыта деятельности в процессе текущего контроля* 

#### **Типовые вопросы**

- 1. Задание параметров абзаца.
- 2. Установка параметров страницы.
- 3. Выбор шрифта.
- 4. Способы выделения абзаца.
- 5. Выделение большого фрагмента текста.
- 6. Способы копирования фрагмента текста.
- 7. Способы перемещения фрагмента текста
- 8. Расстановка номеров страниц.
- 9. Использование колонтитулов.
- 10. Проверка орфографии.
- 11. Работа с графической информацией.
- 12. Использование функций.
- 13. Структура рабочей книги.
- 14. Варианты автозаполнения ячеек.
- 15. Правила записи формул.
- 16. Абсолютная и относительная адресация.
- 17. Сортировка информации.
- 18. Варианты фильтрации информации.
- 19. Построение сводных таблиц.
- 20. Решение задач с использованием надстройки «Поиск решения».
- 21. Решение задач с использованием надстройки «Подбор параметра».

#### **Темы исследовательских, информационных, творческих проектов**

#### *Типовые творческие задания (эссе)*

- 1. Создание оглавления в большом документе.
- 2. Дизайн и правила использования шрифтов.
- 3. Получение списка литературы.
- 4. Особенности подготовки документа к печати.
- 5. Создание титульной страницы документа.
- 6. Использование базовых фигур и их настройка.
- 7. Закрепление строк и столбцов при просмотре рабочего листа.
- 8. Дизайн и построение гистограмм.

#### *Информационный проект (презентация)*

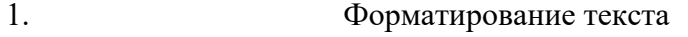

- 2. Работа с таблицами.
- 3. Создание серийного документа.
- 4. Сводные таблицы.
- 5. Защита рабочей книги.

#### **Типовые задания для лабораторных работ**

1.Создайте документ по образцу

#### Понятие «Информационная культура» Критерии информационной культуры В широком смысле под информационной человека культурой понимают совокупность принципов и • умение адекватно формулировать реальных механизмов, обеспечивающих позитивное свою потребность в информации; о эффективно осуществлять поиск взаимодействие этнических и национальных культур, их нужной информации во всей соединение в общий опыт человечества. совокупности информационных В узком смысле - оптимальные способы ресурсов; > перерабатывать информацию и обращения со знаками, данными, информацией и создавать качественно новую; представление их заинтересованному потребителю индивидуальные  $\bullet$  RecT<sub>M</sub> для решения теоретических и практических задач; информационно-поисковые системы: механизмы совершенствования технических сред • адекватно отбирать и оценивать производства, хранения и передачи информации; информацию; развитие системы обучения, подготовки человека к ← способность к информационному общению и компьютерную эффективному использованию информационных грамотность. средств и информации.

2. В файле наберите каждый отрывок стихотворения на отдельной странице, используя разрыв страницы (меню *Разметка страницы / Разрывы / Страницы*). Установите размер символов 24 пт.

Борис Пастернак Во всем мне хочется дойти До самой сути. В работе, поисках пути, В сердечной смуте. Анна Ахматова Звенела музыка в саду Таким невыразимым горем. Свежо и остро пахли морем На блюде устрицы во льду… Николай Гумилев Углубясь в неведомые горы, Заблудился старый конквистадор, В дымном небе плавали кондоры, Нависали снежные громады. Марина Цветаева Облака – вокруг, Купола – вокруг. Надо всей Москвой –

Сколько хватит рук. Александр Блок О, весна без конца и без краю – Без конца и без краю мечта! Узнаю тебя, жизнь! Принимаю! И приветствую звоном щита!

3.Наберите следующий текст и математические выражения:

А. Решите систему неравенств:

$$
\begin{cases} 3(x+1) - \frac{x-2}{4} < 5x - 7\frac{x+3}{2}, \\ 2x - \frac{x}{3} + 6 < 4x - 3. \end{cases}
$$

Б. Корни уравнения  $ax^2 + bx + c = 0$  находятся по формуле

$$
x = \frac{-b \pm \sqrt{b^2 - 4ac}}{2a}
$$

В. Формула косинуса суммы

$$
\cos(\alpha + \beta) = \cos \alpha \cos \beta \mp \sin \alpha \sin \beta
$$

Г. Основное тригонометрическое тождество:

$$
\cos^2 x + \sin^2 x = 1
$$

Д. Решите систему линейных уравнений:

$$
\begin{cases} 3x_1+12x_2+4x_3=0 \\ 10x_1-2x_2+12x_3=0 \\ -3x_1+4x_2+2x_3=0 \end{cases}
$$

#### **Проблемно-аналитические задания**

1. Создайте таблицу вашей успеваемости. В заголовок таблицы вставьте пять предметов. Например:

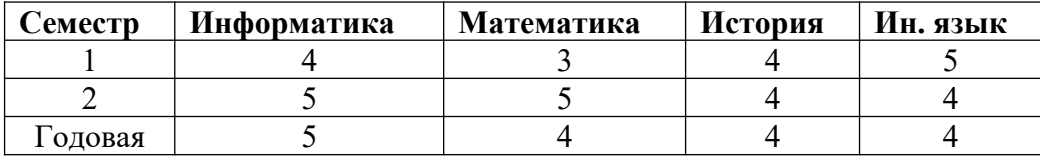

2. Создайте рисованные объекты – три примитива, для первого задайте окраску, для второго – тень, для третьего – объем.

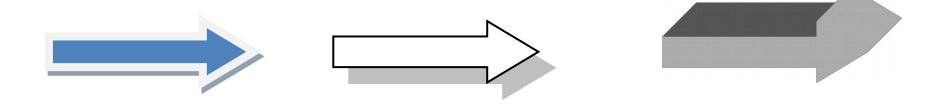

- 3. Выполните варианты вставки рисованного объекта в текст.
- 4. Выполните варианты изменения размеров и ориентации графического объекта.
- 5. Используя вкладку *Шрифт* записать формулу:  $H_2SO_4 + Na_2CO_3 = CO_2 + H_2O + Na_2SO_4$ .
- 6. Используя команду *Формула* ленты *Вставка*, записать формулу:

$$
\varepsilon_{\text{a6c}}(h) \leq \frac{b-a}{24}h^2 \max_{[a,b]} |f''(x)|
$$

7. Чтобы получить допуск к экзамену, студенты группы должны успешно сдать зачеты. Заполнить столбец *Допуск* по результатам зачетов

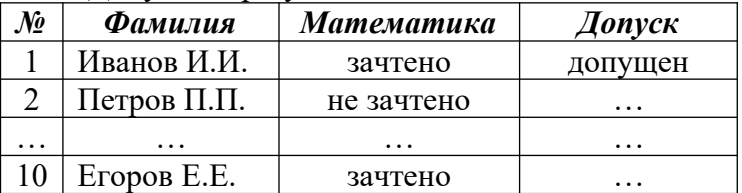

8. Построить круговую диаграмму по данным *Население стран к 2030 году*

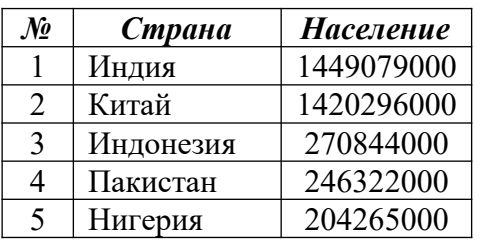

9. Необходимо заполнить ведомость поступления в институт, с учетом следующих условий. Абитуриент зачислен в институт, если сумма баллов больше 8 баллов и оценка по математике 4 или 5, в противном случае – нет.

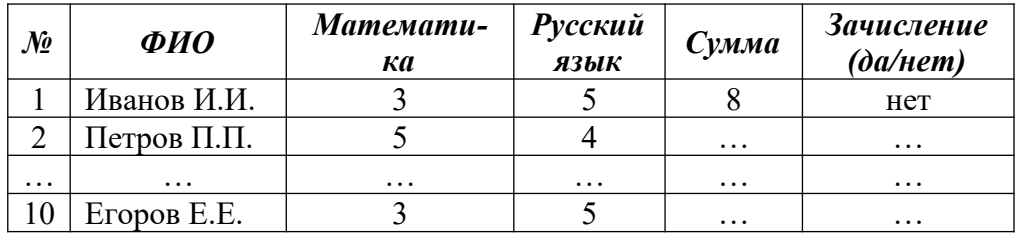

#### **Типовые тесты**

## **1. Microsoft Word – это…**

- a. Программа для обработки баз данных
- b. Программа для редактирования фотографий
- d. Программа для создания и обработки текстовых документов
- e. Операционная система

## **2. Документ Microsoft Word идентифицируется по расширению…**

- a. ZIP
- b. XLS
- c. DOC
- d. JPEG
- **3. Чтобы быстро сохранить отредактированный документ Microsoft Word в том же месте, где он находится, необходимо…**
	- a. В меню «Файл» выбрать команду «Сохранить» или нажать кнопку «Сохранить» на панели инструментов «Стандартная»
- b. В меню «Правка» выбрать команду «Сохранить» или нажать кнопку «Сохранить» на панели инструментов «Стандартная»
- c. В меню «Файл» выбрать команду «Сохранить как»
- d. Просто закрыть документ

## **4. Междустрочный интервал в документе Microsoft Word определяет…**

- a. Расстояние по вертикали между абзацами документа
- b. Расстояние по вертикали между строками документа
- c. Расстояние от края документа до начала текста по вертикали
- d. Расстояние от края документа до начала текста по горизонтали

## **5. Чтобы начать ввод текста с новой страницы в документе Microsoft Word, необходимо…**

- a. Нажимать клавишу «Alt» до тех пор, пока курсор не перейдет на новую страницу
- b. Нажимать клавишу «Enter» до тех пор, пока курсор не перейдет на новую страницу
- c. В меню «Вставка» выбрать команду «Разрыв» и выбрать пункт «Новую страницу»
- d. В меню «Вставка» выбрать команду «Разрыв» и выбрать пункт «Новую колонку»

## **6. Чтобы изменить размер шрифта напечатанного текста в документе Microsoft Word, необходимо…**

- a. На панели инструментов «Форматирование» выбрать нужный размер в списке «Размер шрифта»
- b. На панели инструментов «Форматирование» выбрать нужный размер в списке «Масштаб»
- c. Выделить текст, который необходимо изменить, на панели инструментов «Форматирование» выбрать нужный размер в списке «Размер шрифта»
- d. Выделить текст, который необходимо изменить, на панели инструментов «Форматирование» выбрать нужный размер в списке «Масштаб»

## **7. Чтобы в документе Microsoft Word изменить текст со строчных букв на прописные, необходимо…**

- a. Выделить текст, который необходимо изменить и нажать клавишу «Caps Lock»
- b. Выделить текст, который необходимо изменить, в меню «Формат» выбрать команду «Регистр» и выбрать пункт «ВСЕ ПРОПИСНЫЕ»
- c. Удалить текст, который необходимо изменить, нажать клавишу «Caps Lock» и заново набрать текст
- d. Удалить текст, который необходимо изменить, зажать клавишу «Shift» и заново набрать текст

#### **8.**

## **Чтобы пронумеровать страницы в документе Microsoft Word, необходимо:**

- a. В меню «Вставка» выбрать команду «Номера страниц»
- b. В меню «Вставка» выбрать команду «Символ» и в появившемся окне выбрать пункт «Проставить номер страниц»
- c. В меню «Сервис» выбрать команду «Номера страниц»
- d. Вручную на каждой странице проставить номера страниц

## **9. В случае, если в указанной формуле в Microsoft Excel имеется ошибка, то...**

- a. В ячейке ничего не отразится.
- b. Значение в ячейке автоматически будет равно нулю.
- c. В ячейке будет полностью отображаться указанная формула.
- d. В окне будет указана ошибка с описанием причины.

#### **10. Какая ссылка на ячейку в Microsoft Excel является неправильной?**

- a. Y\$5
- b. B135
- c. \$A7
- d. \$D4\$R1

#### **11. Файл, который создается в программе Microsoft Excel, называется...**

- a. Документ
- b. Журнал
- c. Лист
- d. Книга

## **12. Что считает формула "=СУММ(A:A)"?**

- a. Это ошибочная формула.
- b. Количество ячеек в столбце А.
- c. Количество строк в столбце А.
- d. Сумму всех значений в столбце А.
- **13. В диапазоне A1:A4 по порядку введены значения 1, 2, 3, 4. Какой результа получится в** ячейке В1, если в ней указать формулу "=МАКС(A1:A4)"?
	- a. 4
	- b. 10
	- c. 1
	- d. А

## **14. Какого формата ячеек не существует?**

- a. Денежный.
- b. Валютный.
- c. Финансовый.
- d. Числовой.

### **15. С помощью какого знака в Microsoft Excel можно закрепить значение ячейки в формуле?**

- a. \$
- $h.$ #
- c. [ ]
- d. { }

### **16. Если в Microsoft Excel к ячейке, в которой указана формула, применить комбинацию клавиш Ctrl+C и вставить в другую ячейку с помощью комбинации клавиш Ctrl+V, то в итоговую ячейку вставится...**

- a. Значение для данной формулы.
- b. 0.
- c. В ячейке будет указана ошибка.
- d. Данная формула.

#### **17. Какое количество ячеек содержит диапазон А1:В4?**

- a. 2
- b. 4
- c. 1
- d. 8

## **18. Файлы, созданные в Microsoft Excel, можно идентифицировать по расширению...**

- a. DBF
- b. PDF
- c. XLS
- d. JPG

## **19. На что ссылается ячейка в документе Microsoft Excel, если она содержит следующее значение [Отчет.xlsx]Квартал!A10 :**

- a. На первые десять ячеек в столбце «А», в которых содержится слово «Квартал».
- b. На файл «Квартал», в котором в ячейке «А10» указано значение «Отчет.xlsx».
- c. Данное значение ячейки является ошибочным и не может существовать.
- d. На ячейку «А10» на листе «Квартал» в книге, имеющей название «Отчет».

## **20. Microsoft Excel является программой, предназначенной для…**

- a. Работы с базами данных.
- b. Работы с электронными таблицами.
- c. Работы с рисунками и диаграммами.
- d. Работы с текстовыми документами.

#### **Типовые вопросы к контрольным работам**

- 1. Задать в документе следующие параметры полей страницы:
	- верхнее 1 см;
	- $-$  нижнее  $-1.8$  см;
	- $-$  левое  $-1$  см;
	- $-$  правое  $-2$  см;
	- ориентация книжная;
		- размер страницы А5.
- 2. Установить режим переносов в тексте документа.
- 3. Включить режим отображения скрытых символов форматирования.
- 4. Ввести в документ первые четыре абзаца из текста внешнего файла.
- 5. Для первого абзаца текста установить:
	- 1. интервал шрифта разреженный на 6 пунктов;
	- 2. смещение вниз на 3 пункта;
	- 3. выравнивание по левой границе;
	- 4. цвет букв красный.
- 6. Для второго абзаца текста установить:
	- 5. интервал перед абзацем 6 пунктов;
	- 6. интервал после абзаца 6 пунктов;
	- 7. цвет фона желтый.

#### 7. В третьем абзаце полученного текста установить:

- шрифт *Candara*;
- размер букв 15;
- тип их начертания полужирный курсив;
- цвет фона абзаца светло-зеленый;
- цвет букв желтый.

8. 
$$
\Box
$$
  $\Box$   $\Box$ 

a) 
$$
\frac{1+x^2}{3y}
$$
 (or~~bert~~  $\rightarrow$  0,8333)

6) 
$$
-2y^2 + \frac{x^3}{4x+5}
$$
 (or  
  $x + \frac{2+y}{x^2}$ 

B) 
$$
\frac{x^2}{y + \frac{1}{x^2 + 10}}
$$
 (or $\text{BET} \rightarrow 0.90476$ )

9. Вычислите значения квадратов и кубов первых 10 чисел.

10. Числа Фибоначчи определяются рекуррентной формулой:

 $F_1 = 0$ ,  $F_2 = 1$ ,  $F_i = F_{i-1} + F_{i-2}$  Вычислите первые 10 чисел Фибоначчи.

Создать таблицу успеваемости студентов своей группы по результатам сессии. Отформатировать ячейки таблицы так, чтобы содержимое было выровнено по центру, как по горизонтали, так и по вертикали, а числа имели формат двух видов - личные оценки с 0 знаков после запятой, а средние - два знака после запятой. К ячейкам с личными оценками применить условное форматирование: 0≤Х<60 – серая заливка, 60≤Х<74 – желтая заливка, 74≤Х<83 – зеленая заливка, остальные – красная заливка.

11. Создать файл, содержащий информацию о выбранной вами специальности. Параметры документа взять по номеру своего варианта из табл.1.

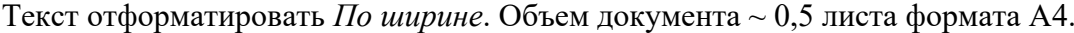

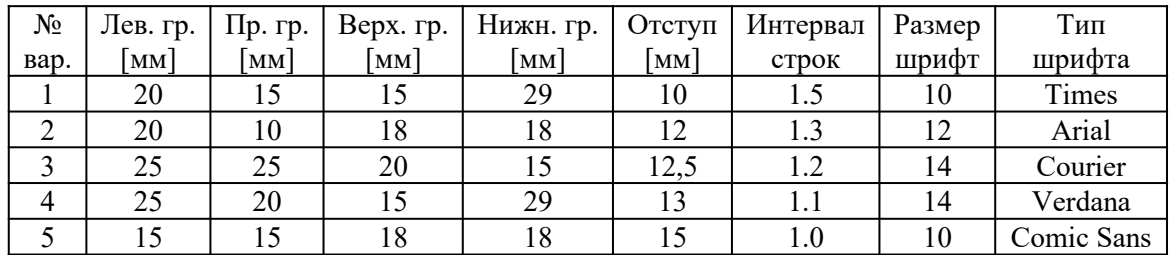

12. Создать файл, содержащий таблицу. Параметры таблицы взять по номеру своего варианта из приведенной ниже таблицы.

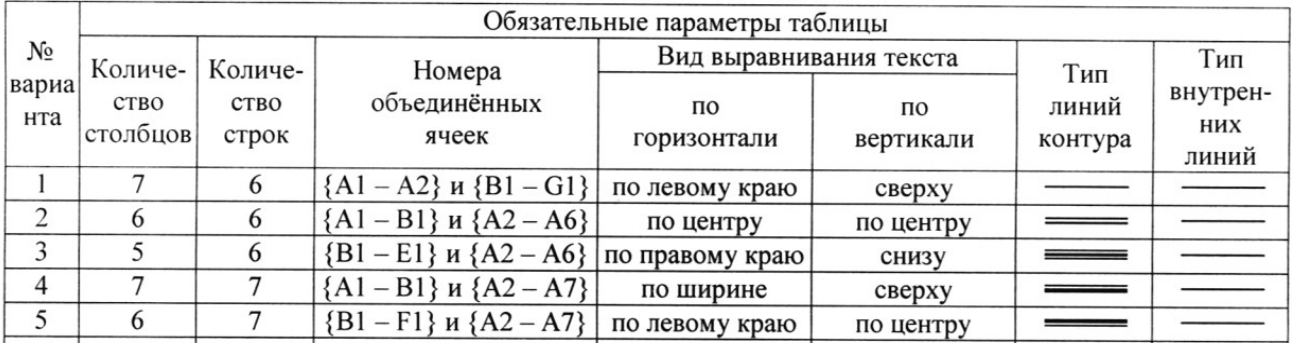

13. С помощью программы Excel вычислить для функцию с параметром из приведенной ниже таблицы.

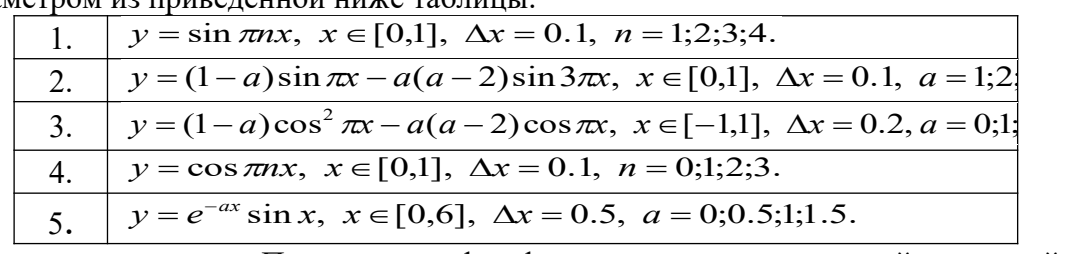

14. Построить график функции с соответствующей разметкой осей. 15. Определить корни функции на заданном интервале.

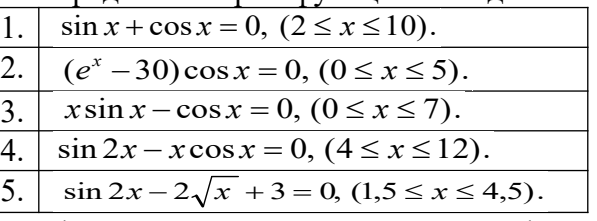

16. Сформировать приглашение на конференцию, как документ слияния. Базу адресов и персональных данных сформировать в программе Excel.

#### 5.3. *Методические материалы, определяющие процедуры оценивания знаний, умений, навыков и (или) опыта деятельности*

Все задания, используемые для текущего контроля формирования компетенций условно можно разделить на две группы:

- 1. задания, которые в силу своих особенностей могут быть реализованы только в процессе обучения на занятиях;
- 2. задания, которые дополняют теоретические вопросы (практические задания, тест).

Выполнение всех заданий является необходимым для формирования и контроля знаний, умений и навыком. Поэтому, в случае невыполнения заданий в процессе обучения, их необходимо «отработать» до экзамена. Вид заданий, которые необходимо выполнить для

ликвидации «задолженности» определяется в индивидуальном порядке, с учетом причин невыполнения.

#### **1. Требование к теоретическому устному ответу**

 Оценка знаний предполагает дифференцированный подход к студенту, учет его индивидуальных способностей, степень усвоения и систематизации основных понятий и категорий по дисциплине. Кроме того, оценивается не только глубина знаний поставленных вопросов, но и умение использовать в ответе практический материал. Оценивается культура речи, владение навыками ораторского искусства.

*Критерии оценивания:* последовательность, полнота, логичность изложения, анализ различных точек зрения, самостоятельное обобщение материала, использование профессиональных терминов, культура речи, навыки ораторского искусства. Изложение материала без фактических ошибок.

Оценка *«отличн*о» ставится в случае, когда материал излагается исчерпывающе, последовательно, грамотно и логически стройно, при этом раскрываются не только основные понятия, но и анализируются точки зрения различных авторов. Обучающийся не затрудняется с ответом, соблюдает культуру речи.

Оценка *«хорошо»* ставится, если обучающийся твердо знает материал, грамотно и по существу излагает его, знает практическую базу, но при ответе на вопрос допускает несущественные погрешности.

Оценка *«удовлетворительно»* ставится, если обучающийся освоил только основной материал, но не знает отдельных деталей, допускает неточности, недостаточно правильные формулировки, нарушает последовательность в изложении материала, затрудняется с ответами, показывает отсутствие должной связи между анализом, аргументацией и выводами.

Оценка *«неудовлетворительно»* ставится, если обучающийся не отвечает на поставленные вопросы.

#### **2. Творческие задания**

*Эссе* – это небольшая по объему письменная работа, сочетающая свободные, субъективные рассуждения по определенной теме с элементами научного анализа. Текст должен быть легко читаем, но необходимо избегать нарочито разговорного стиля, сленга, шаблонных фраз. Объем эссе составляет примерно  $2 - 2.5$  стр. 12 шрифтом с одинарным интервалом (без учета титульного листа).

*Критерии оценивания* - оценка учитывает соблюдение жанровой специфики эссе, наличие логической структуры построения текста, наличие авторской позиции, ее научность и связь с современным пониманием вопроса, адекватность аргументов, стиль изложения, оформление работы. Следует помнить, что прямое заимствование (без оформления цитат) текста из Интернета или электронной библиотеки недопустимо.

Оценка *«отличн*о» ставится в случае, когда определяется: наличие логической структуры построения текста (вступление с постановкой проблемы; основная часть, разделенная по основным идеям; заключение с выводами, полученными в результате рассуждения); наличие четко определенной личной позиции по теме эссе; адекватность аргументов при обосновании личной позиции, стиль изложения.

Оценка *«хорошо»* ставится, когда в целом определяется: наличие логической структуры построения текста (вступление с постановкой проблемы; основная часть, разделенная по основным идеям; заключение с выводами, полученными в результате рассуждения); но не прослеживается наличие четко определенной личной позиции по теме эссе; не достаточно аргументов при обосновании личной позиции

Оценка *«удовлетворительно»* ставится, когда в целом определяется: наличие логической структуры построения текста (вступление с постановкой проблемы; основная часть, разделенная по основным идеям; заключение). Но не прослеживаются четкие выводы, нарушается стиль изложения

Оценка *«неудовлетворительно»* ставится, если не выполнены никакие требования

#### **3. Требование к решению ситуационной, проблемной задачи (кейс-измерители)**

Студент должен уметь выделить основные положения из текста задачи, которые требуют анализа и служат условиями решения. Исходя из поставленного вопроса в задаче, попытаться максимально точно определить проблему и соответственно решить ее.

 Задачи должны решаться студентами письменно. При решении задач такжеважно правильно сформулировать и записать вопросы, начиная с более общих и, кончая частными.

*Критерии оценивания* – оценка учитывает методы и средства, использованные при решении ситуационной, проблемной задачи.

Оценка *«отличн*о» ставится в случае, когда обучающийся выполнил задание (решил задачу), используя в полном объеме теоретические знания и практические навыки, полученные в процессе обучения.

Оценка *«хорошо»* ставится, если обучающийся в целом выполнил все требования, но не совсем четко определяется опора на теоретические положения, изложенные в научной литературе по данному вопросу.

Оценка *«удовлетворительно»* ставится, если обучающийся показал положительные результаты в процессе решения задачи.

Оценка *«неудовлетворительно»* ставится, если обучающийся не выполнил все требования.

#### **4. Интерактивные задания**

Механизм проведения диспут-игры (ролевой (деловой) игры).

Необходимо разбиться на несколько команд, которые должны поочередно высказать свое мнение по каждому из заданных вопросов. Мнение высказывающейся команды засчитывается, если противоположная команда не опровергнет его контраргументами. Команда, чье мнение засчитано как верное (не получило убедительных контраргументов от противоположных команд), получает один балл. Команда, опровергнувшая мнение противоположной команды своими контраргументами, также получает один балл. Побеждает команда, получившая максимальное количество баллов.

Ролевая игра как правило имеет фабулу (ситуацию, казус), распределяются роли, подготовка осуществляется за 2-3 недели до проведения игры.

*Критерии оценивания –* оцениваются действия всех участников группы. Понимание проблемы, высказывания и действия полностью соответствуют заданным целям. Соответствие реальной действительности решений, выработанных в ходе игры. Владение терминологией, демонстрация владения учебным материалом по теме игры, владение методами аргументации, умение работать в группе (умение слушать, конструктивно вести беседу, убеждать, управлять временем, бесконфликтно общаться), достижение игровых целей, (соответствие роли – при ролевой игре). Ясность и стиль изложения.

Оценка *«отличн*о» ставится в случае, выполнения всех критериев.

Оценка *«хорошо»* ставится, если обучающиеся в целом демонстрируют понимание проблемы, высказывания и действия полностью соответствуют заданным целям. Решения, выработанные в ходе игры, полностью соответствуют реальной действительности. Но некоторые объяснения не совсем аргументированы, нарушены нормы общения, нарушены временные рамки, нарушен стиль изложения.

Оценка *«удовлетворительно»* ставится, если обучающиеся в целом демонстрируют понимание проблемы, высказывания и действия в целом соответствуют заданным целям. Однако, решения, выработанные в ходе игры, не совсем соответствуют реальной действительности. Некоторые объяснения не совсем аргументированы, нарушены временные рамки, нарушен стиль изложения.

Оценка *«неудовлетворительно»* ставится, если обучающиеся не понимают проблему, их высказывания не соответствуют заданным целям.

#### **5. Комплексное проблемно-аналитическое задание**

 Задание носит проблемно-аналитический характер и выполняется в три этапа. На первом из них необходимо ознакомиться со специальной литературой.

 Целесообразно также повторить учебные материалы лекций и семинарских занятий по темам, в рамках которых предлагается выполнение данного задания.

 На втором этапе выполнения работы необходимо сформулировать проблему и изложить авторскую версию ее решения, на основе полученной на первом этапе информации.

 Третий этап работы заключается в формулировке собственной точки зрения по проблеме. Результат третьего этапа оформляется в виде аналитической записки (объем: 2-2,5 стр.; 14 шрифт, 1,5 интервал).

*Критерий оценивания* - оценка учитывает: понимание проблемы, уровень раскрытия поставленной проблемы в плоскости теории изучаемой дисциплины, умение формулировать и аргументировано представлять собственную точку зрения, выполнение всех этапов работы.

Оценка *«отличн*о» ставится в случае, когда обучающийся демонстрирует полное понимание проблемы, все требования, предъявляемые к заданию выполнены.

Оценка *«хорошо»* ставится, если обучающийся демонстрирует значительное понимание проблемы, все требования, предъявляемые к заданию выполнены.

Оценка *«удовлетворительно»* ставится, если обучающийся, демонстрирует частичное понимание проблемы, большинство требований, предъявляемых к заданию, выполнены

Оценка *«неудовлетворительно»* ставится, если обучающийся демонстрирует непонимание проблемы, многие требования, предъявляемые к заданию, не выполнены.

#### **6. Исследовательский проект**

*Исследовательский проект* **–** проект, структура которого приближена к формату научного исследования и содержит доказательство актуальности избранной темы, определение научной проблемы, предмета и объекта исследования, целей и задач, методов, источников, историографии, обобщение результатов, выводы.

Результаты выполнения исследовательского проекта оформляется в виде реферата (объем: 12-15 страниц.; 14 шрифт, 1,5 интервал).

*Критерии оценивания* - поскольку структура исследовательского проекта максимально приближена к формату научного исследования, то при выставлении учитывается доказательство актуальности темы исследования, определение научной проблемы, объекта и предмета исследования, целей и задач, источников, методов исследования, выдвижение гипотезы, обобщение результатов и формулирование выводов, обозначение перспектив дальнейшего исследования.

Оценка *«отличн*о» ставится в случае, когда обучающийся демонстрирует полное понимание проблемы, все требования, предъявляемые к заданию выполнены.

Оценка *«хорошо»* ставится, если обучающийся демонстрирует значительное понимание проблемы, все требования, предъявляемые к заданию выполнены.

Оценка *«удовлетворительно»* ставится, если обучающийся, демонстрирует частичное понимание проблемы, большинство требований, предъявляемых к заданию, выполнены

Оценка *«неудовлетворительно»* ставится, если обучающийся демонстрирует непонимание проблемы, многие требования, предъявляемые к заданию, не выполнены.

#### **7. Информационный проект(презентация)**

*Информационный проект* **–** проект, направленный на стимулирование учебнопознавательной деятельности студента с выраженной эвристической направленностью (поиск, отбор и систематизация информации об объекте, оформление ее для презентации). Итоговым продуктом проекта может быть письменный реферат, электронный реферат с иллюстрациями, слайд-шоу, мини-фильм, презентация и т.д.

Информационный проект отличается от исследовательского проекта, поскольку представляет собой такую форму учебно-познавательной деятельности, которая отличается ярко выраженной эвристической направленностью.

*Критерии оценивания*- при выставлении оценки учитывается самостоятельный поиск, отбор и систематизация информации, раскрытие вопроса (проблемы), ознакомление студенческой аудитории с этой информацией (представление информации), ее анализ и обобщение, оформление, полные ответы на вопросы аудитории с примерами.

Оценка *«отличн*о» ставится в случае, когда обучающийся полностью раскрывает вопрос (проблему), представляет информацию систематизировано, последовательно, логично, взаимосвязано, использует более 5 профессиональных терминов, широко использует информационные технологии, ошибки в информации отсутствуют, дает полные ответы на вопросы аудитории с примерами.

Оценка *«хорошо»* ставится, если обучающийся раскрывает вопрос (проблему), представляет информацию систематизировано, последовательно, логично, взаимосвязано, использует более 2 профессиональных терминов, достаточно использует информационные технологии, допускает не более 2 ошибок в изложении материала, дает полные или частично полные ответы на вопросы аудитории.

Оценка *«удовлетворительно»* ставится, если обучающийся, раскрывает вопрос (проблему) не полностью, представляет информацию не систематизировано и не совсем последовательно, использует 1-2 профессиональных термина, использует информационные технологии, допускает 3-4 ошибки в изложении материала, отвечает только на элементарные вопросы аудитории без пояснений.

Оценка *«неудовлетворительно»* ставится, если вопрос не раскрыт, представленная информация логически не связана, не используются профессиональные термины, допускает более 4 ошибок в изложении материала, не отвечает на вопросы аудитории.

#### **8. Дискуссионные процедуры**

*Круглый стол, дискуссия, полемика, диспут, дебаты, мини-конференции* являются средствами, позволяющими включить обучающихся в процесс обсуждения спорного вопроса, проблемы и оценить их умение аргументировать собственную точку зрения. Задание дается заранее, определяется круг вопросов для обсуждения, группы участников этого обсуждения.

Дискуссионные процедуры могут быть использованы для того, чтобы студенты:

–лучше поняли усвояемый материал на фоне разнообразных позиций и мнений, не обязательно достигая общего мнения;

– смогли постичь смысл изучаемого материала, который иногда чувствуют интуитивно, но не могут высказать вербально, четко и ясно, или конструировать новый смысл, новую позицию;

– смогли согласовать свою позицию или действия относительно обсуждаемой проблемы.

*Критерии оценивания –* оцениваются действия всех участников группы. Понимание проблемы, высказывания и действия полностью соответствуют заданным целям. Соответствие реальной действительности решений, выработанных в ходе игры. Владение терминологией, демонстрация владения учебным материалом по теме игры, владение методами аргументации, умение работать в группе (умение слушать, конструктивно вести беседу, убеждать, управлять временем, бесконфликтно общаться), достижение игровых целей, (соответствие роли – при ролевой игре). Ясность и стиль изложения.

Оценка *«отличн*о» ставится в случае, когда все требования выполнены в полном объеме.

Оценка *«хорошо»* ставится, если обучающиеся в целом демонстрируют понимание проблемы, высказывания и действия полностью соответствуют заданным целям. Решения, выработанные в ходе игры, полностью соответствуют реальной действительности. Но некоторые объяснения не совсем аргументированы, нарушены нормы общения, нарушены временные рамки, нарушен стиль изложения.

Оценка *«удовлетворительно»* ставится, если обучающиеся в целом демонстрируют понимание проблемы, высказывания и действия в целом соответствуют заданным целям. Однако, решения, выработанные в ходе игры, не совсем соответствуют реальной действительности. Некоторые объяснения не совсем аргументированы, нарушены временные рамки, нарушен стиль изложения.

Оценка *«неудовлетворительно»* ставится, если обучающиеся не понимают проблему, их высказывания не соответствуют заданным целям.

#### **9. Тестирование**

Является одним из средств контроля знаний обучающихся по дисциплине.

*Критерии оценивания –* правильный ответ на вопрос

Оценка *«отличн*о» ставится в случае, если правильно выполнено 90-100% заданий Оценка *«хорошо»* ставится, если правильно выполнено 70-89% заданий

Оценка *«удовлетворительно»* ставится в случае, если правильно выполнено 50-69% заданий

 Оценка *«неудовлетворительно»* ставится, если правильно выполнено менее 50% заданий

#### **10. Требование к письменному опросу (контрольной работе)**

 Оценивается не только глубина знаний поставленных вопросов, но и умение изложить письменно.

*Критерии оценивания:* последовательность, полнота, логичность изложения, анализ различных точек зрения, самостоятельное обобщение материала. Изложение материала без фактических ошибок.

Оценка *«отличн*о» ставится в случае, когда соблюдены все критерии.

Оценка *«хорошо»* ставится, если обучающийся твердо знает материал, грамотно и по существу излагает его, знает практическую базу, но допускает несущественные погрешности.

Оценка *«удовлетворительно»* ставится, если обучающийся освоил только основной материал, но не знает отдельных деталей, допускает неточности, недостаточно правильные формулировки, нарушает последовательность в изложении материала, затрудняется с ответами, показывает отсутствие должной связи между анализом, аргументацией и выводами.

Оценка *«неудовлетворительно»* ставится, если обучающийся не отвечает на поставленные вопросы.

#### *6. Перечень основной и дополнительной учебной литературы, необходимой для освоения дисциплины (модуля)*

#### *6.1. Основная учебная литература*

1. Мистров, Л. Е. Информационные технологии в юридической деятельности. Microsoft Office 2010 : учебное пособие / Л. Е. Мистров, А. В. Мишин. — Москва : Российский государственный университет правосудия,  $2016. - 232$  c. - ISBN 978-5-93916-503-7. — Текст : электронный // Электронно-библиотечная система IPR BOOKS : [сайт]. — URL: <http://www.iprbookshop.ru/65857.html>

2. Мокрова, Н. В. Текстовый процессор Microsoft Office Word : практикум / Н. В. Мокрова. — Саратов : Вузовское образование, 2018. — 46 c. — ISBN 978-5-4487-0306-5. — Текст : электронный // Электронно-библиотечная система IPR BOOKS : [сайт]. — URL: <http://www.iprbookshop.ru/77154.html>

3. Гринберг, А. С. Информационный менеджмент : учебное пособие для вузов / А. С. Гринберг, И. А. Король. — Москва : ЮНИТИ-ДАНА, 2017. — 415 c. — ISBN 5-238- 00614-4. — Текст : электронный // Электронно-библиотечная система IPR BOOKS : [сайт].

— URL:<http://www.iprbookshop.ru/81776.html>

## *6.2. Дополнительная учебная литература:*

1. Фризен, И. Г. Офисное программирование (2-е издание) : учебное пособие / И. Г. Фризен. — Москва : Дашков и К, Ай Пи Эр Медиа, 2016. — 244 c. — ISBN 978-5-394-02211-1. — Текст : электронный // Электронно-библиотечная система IPR BOOKS : [сайт]. — URL: [http://www.iprbookshop.ru/](http://www.iprbookshop.ru/57169.html) [57169.html](http://www.iprbookshop.ru/57169.html)

2. Учебно-методическое пособие по курсу Информационные технологии / составители В. П. Соколов. — Москва : Московский технический университет связи и информатики, 2016. — 40 c. — ISBN 2227-8397. — Текст : электронный // Электронно-библиотечная система IPR BOOKS : [сайт]. — URL: <http://www.iprbookshop.ru/61481.html>

## *6.3. Периодические издания*

http://www.iprbookshop.ru/34060.html - Экономика и менеджмент систем управления <http://www.iprbookshop.ru/48512.html> - Экономика и современный менеджмент: теория и практика

<http://www.iprbookshop.ru/59554.html> - Вестник Московского университета. Серия 24. Менеджмент

## *7. Перечень ресурсов информационно-телекоммуникационной сети "Интернет" (далее - сеть "Интернет"), необходимых для освоения дисциплины (модуля)*

- [www.edu.ru](http://www.edu.ru/) Федеральный портал «Российское образование»
- [www.iprbookshop.ru](http://www.iprbookshop.ru/)
- • [www.zipsites.ru](http://www.zipsites.ru/) –бесплатная электронная Интернет библиотека.
- www.elibrary.ru бесплатная электронная Интернет библиотека.

## *8. Методические указания для обучающихся по освоению дисциплины (модуля)*

Успешное освоение данного курса базируется на рациональном сочетании нескольких видов учебной деятельности – семинарских занятий и самостоятельной работы. При этом самостоятельную работу следует рассматривать одним из главных звеньев полноценного высшего образования, на которую отводится значительная часть учебного времени.

Самостоятельная работа студентов складывается из следующих составляющих:

- работа с основной и дополнительной литературой и с материалами интернета;

- внеаудиторная подготовка к контрольным работам, тестам и выполнение рефератов;

- выполнение самостоятельных практических работ;
- подготовка к экзаменам непосредственно перед ними.

Для правильной организации работы необходимо учитывать порядок изучения разделов курса, находящихся в строгой логической последовательности. Поэтому хорошее усвоение одной части дисциплины является предпосылкой для успешного перехода к следующей. Задания, проблемные вопросы, предложенные для изучения дисциплины, в том числе и для самостоятельного выполнения, носят междисциплинарный характер и базируются, прежде всего, на причинно-следственных связях между компонентами окружающего нас мира. В течение семестра, необходимо подготовить рефераты с использованием рекомендуемой основной и дополнительной литературы и сдать рефераты для проверки преподавателю. Важным

составляющим в изучении данного курса является решение ситуационных задач и работа над проблемно-аналитическими заданиями, что предполагает знание соответствующей научной терминологии и т.д.

Для лучшего запоминания материала целесообразно использовать индивидуальные особенности и разные виды памяти: зрительную, слуховую, ассоциативную. Успешному запоминанию также способствует приведение ярких свидетельств и наглядных примеров. Учебный материал должен постоянно повторяться и закрепляться.

При выполнении докладов, творческих, информационных, исследовательских проектов особое внимание следует обращать на подбор источников информации и методику работы с ними.

Для успешной сдачи экзамена рекомендуется соблюдать следующие правила:

1. Подготовка к экзамену должна проводиться систематически, в течение всего семестра.

2. Интенсивная подготовка должна начаться не позднее, чем за месяц до экзамена.

3. Время непосредственно перед экзаменом лучше использовать таким образом, чтобы оставить последний день свободным для повторения курса в целом, для систематизации материала и доработки отдельных вопросов.

На экзамене высокую оценку получают студенты, использующие данные, полученные в процессе выполнения самостоятельных работ.

Учитывая значительный объем теоретического материала, студентам рекомендуется регулярное посещение практических занятий.

## *9. Перечень информационных технологий, используемых при осуществлении образовательного процесса по дисциплине (модулю), включая перечень программного обеспечения и информационных справочных систем (при необходимости)*

1. Терминальный сервер, предоставляющий к нему доступ клиентам на базе Windows Server 2016

2. Семейство ОС Microsoft Windows

3. Libre Office свободно распространяемый офисный пакет с открытым исходным кодом

4. Информационно-справочная система: Система КонсультантПлюс (Информационный комплекс)

5. Информационно-правовое обеспечение Гарант: Электронный периодический справочник «Система ГАРАНТ» (ЭПС «Система ГАРАНТ»)

6. Антивирусная система NOD 32

7. Adobe Reader. Лицензия проприетарная свободно-распространяемая.

8. Электронная система дистанционного обучения АНОВО «Московский международный университет». *[https :// elearn. interun. ru / login / index. php](https://elearn.interun.ru/login/index.php)*

#### *10. Описание материально-технической базы, необходимой для осуществления образовательного процесса по дисциплине (модулю)*

- 1. компьютеры персональные для преподавателей с выходом в сети Интернет;
- 2. наушники;
- 3. вебкамеры;
- 4. колонки;
- 5. микрофоны.

*11. Образовательные технологии, используемые при освоении дисциплины*

Для освоения дисциплины используются как традиционные формы занятий – лекции (типы лекций – установочная, вводная, текущая, заключительная, обзорная; виды лекций – проблемная, визуальная, лекция конференция, лекция консультация); и семинарские(практические) занятия, так и активные и интерактивные формы занятий - деловые и ролевые игры, решение ситуационных задач и разбор конкретных ситуаций.

На учебных занятиях используются технические средства обучения мультимедийной аудитории: компьютер, монитор, колонки, настенный экран, проектор, микрофон, пакет программ MicrosoftOffice для демонстрации презентаций и медиафайлов, видеопроектор для демонстрации слайдов, видеосюжетов и др. Тестирование обучаемых может осуществляться с использованием компьютерного оборудования университета.

#### **11.1. В освоении учебной дисциплины используются следующие традиционные образовательные технологии:**

- чтение проблемно-информационных лекций с использованием доски и видеоматериалов;

- семинарские занятия для обсуждения, дискуссий и обмена мнениями;
- контрольные опросы;
- консультации;

- самостоятельная работа студентов с учебной литературой и первоисточниками;

- подготовка и обсуждение рефератов (проектов), презентаций (научно-исследовательская работа);

- тестирование по основным темам дисциплины.

#### **11.2. Активные и интерактивные методы и формы обучения**

Из перечня видов: («*мозговой штурм», анализ НПА, анализ проблемных ситуаций, анализ конкретных ситуаций, инциденты, имитация коллективной профессиональной деятельности, разыгрывание ролей, творческая работа, связанная с освоением дисциплины, ролевая игра, круглый стол, диспут, беседа, дискуссия, мини-конференция и др.*) используются следующие:

*- диспут*

- *анализ проблемных, творческих заданий, ситуационных задач*
- *ролевая игра;*
- *круглый стол;*
- *мини-конференция*
- *-дискуссия*
- *беседа.*

#### **11.3. Особенности обучения инвалидов и лиц с ограниченными возможностями здоровья (ОВЗ)**

При организации обучения по дисциплине учитываются особенности организации взаимодействия с инвалидами и лицами с ограниченными возможностями здоровья (далее – инвалиды и лица с ОВЗ) с целью обеспечения их прав, разрабатываются адаптированные для инвалидов программы подготовки с учетом различных нозологий, виды и формы сопровождения обучения, используются специальные технические и программные средства обучения, дистанционные образовательные технологии, обеспечивается безбарьерная среда и прочее.

Выбор методов обучения определяется содержанием обучения, уровнем методического и материально- технического обеспечения, особенностями восприятия учебной информации студентов-инвалидов и студентов с ограниченными возможностями здоровья и т.д. В образовательном процессе используются социально-активные и рефлексивные методы обучения, технологии социокультурной реабилитации с целью оказания помощи в установлении полноценных межличностных отношений с другими студентами, создании комфортного психологического климата в студенческой группе.

При обучении лиц с ограниченными возможностями здоровья электронное обучение и дистанционные образовательные технологии предусматривают возможность приемапередачи информации в доступных для них формах.

Обучающиеся из числа лиц с ограниченными возможностями здоровья обеспечены печатными и электронными образовательными ресурсами в формах, адаптированных к ограничениям их здоровья.